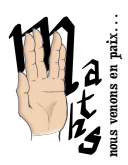

#### Je les<br>21 vues l de les foret<br>ai vues! (1988)

#### . Le stère

le stère correspond à 1 m<sup>3</sup> de bois empilés, confectionné exclusivement avec des bûches de 1 m de longueur, toutes empilées parallèlement et rangées avec soin.

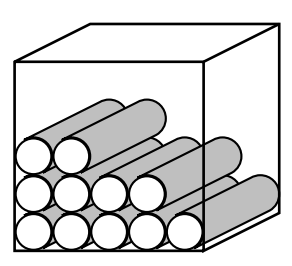

On suppose des bûches de 1 m de long, bien rangées comme sur le dessin. Le cube d'arête m est rempli de bûches.

- . Calculer le volume de bois si le rayon des  $b$ ûches est  $10cm$ .
- . Calculer le volume de bois si le rayon des bûches est 5 cm.
- . Généralisation : Supposons que les bûches aient un rayon de *r* cm.

Quelle est la formule qui permet de calculer le volume de bois dans 1 m ? *Tendre Violette*, Servais - Dewamme

# onerie ve  $91145010$ **EAINT**

## . Volume de bois

Selon la longueur des bûches proposée ou demandée par le client, le volume livré en m<sup>3</sup> apparent<sup>1</sup> sera de :

<span id="page-0-0"></span><sup>–</sup> ADEME : http:// nfboisdechauff[age.org/ certification/ ademe.htm](http://nfboisdechauffage.org/certification/ademe.htm)

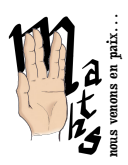

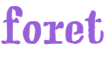

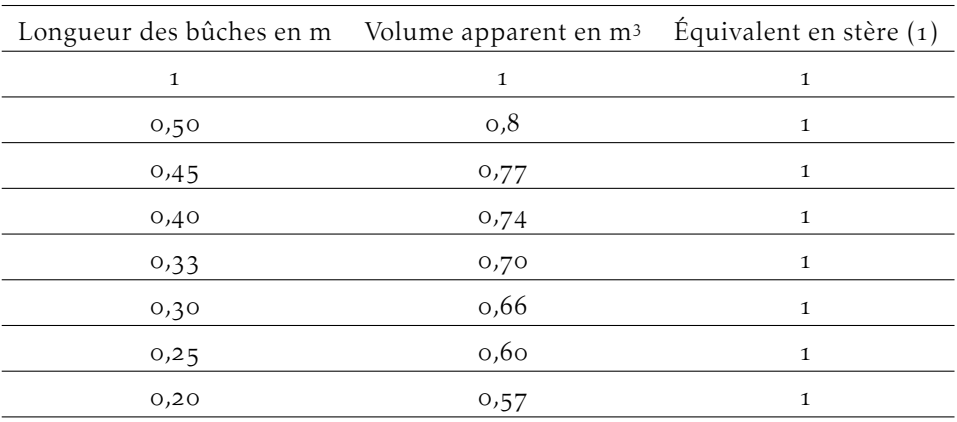

() donné à titre d'information, le stère n'est plus une unité reconnue sur le plan légal

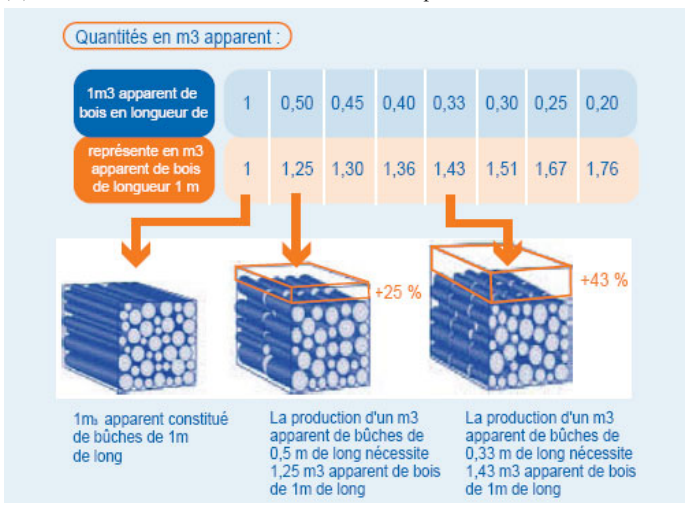

Je ne sais pas comment justifier cette différence de volume apparent en fonction de la longueur des bûches... Une expérimentation est proposé sur : [http://www.](http://www.caen-boisdechauffage.com/volume_apparent.php) caen-boisdechauff[age.com/volume\\_apparent.php](http://www.caen-boisdechauffage.com/volume_apparent.php)

à faire MAIS je peux calculer l'équation d'une courbe de tendance qui approxime au mieux ces données !

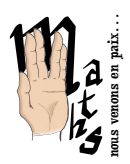

Je les<br>21 vues l de les foret<br>ai vues! (1988)

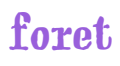

#### . Transport de bois

#### 3.1 Un article de journal

Voici un article paru dans le journal municipal de la ville de Vaires sur Marne :

## **VENTE DE BOIS**

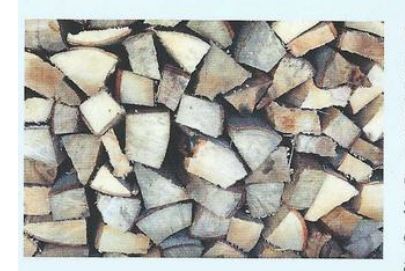

Par délibération du conseil municipal du 26 mars 2009, la commune a décidé la vente de bois à tous les habitants et au personnel communal de la commune. Se présenter à l'accueil des services techniques aux heures d'ouvertures de

l'hôtel de ville afin de remplir une demande.

#### Pièces à fournir :

 $\blacktriangleright$  justificatif de domicile.

▶ pièce d'identité.

La quantité maximale est de 2 stères par foyer et par an. Le prix du stère est fixé à 40,00 € non livré. Le paiement se fera par chèque à l'ordre du Trésor Public au moment de l'inscription. Le retrait se fera en une seule fois et uniquement sur rendez-vous au Centre technique municipal avec présentation de la demande validée.

 $\cdots$   $\cdots$   $\cdots$ 

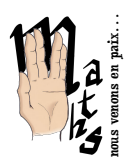

## foret

#### 3.2 Un tableau Wikipédia

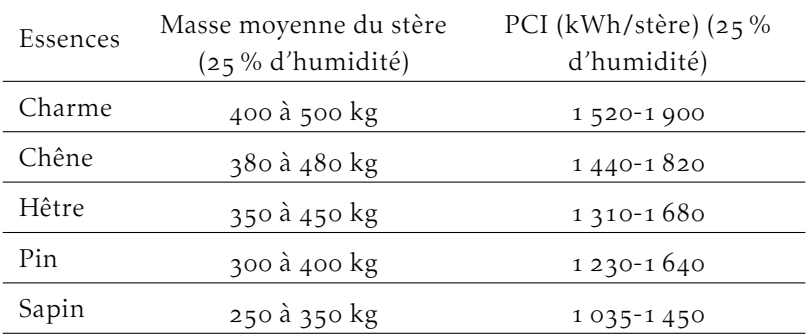

[https:// fr.wikipedia.org/wiki/Bois\\_énergie](https://fr.wikipedia.org/wiki/Bois_�nergie)

#### 3.3 Carte grise

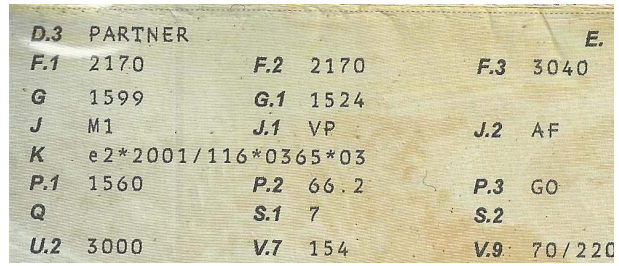

[http:// blog.equipjardin.com/ remorque-voiture-vocabulaire/](http://blog.equipjardin.com/remorque-voiture-vocabulaire/)

- F2 : Masse en charge maximale admissible du véhicule (anciennement PTAC) donc pour rappel, cela correspond à la masse maximale que ne peut dépasser le véhicule, le conducteur, les passagers et le chargement compris.
- F<sub>3</sub> : Masse en charge maximale admissible de l'ensemble (anciennement PTRA) donc pour rappel, cela correspond à la masse maximale que ne peut dépasser l'ensemble véhicule + remorque, avec leurs chargements respectifs.
- G1 : Masse à vide ou MV (anciennement poids à vide, PV), cela correspond à la masse du véhicule en ordre de marche, avec le plein de carburant, d'huile,

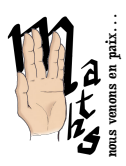

#### Je les<br>21 vues l de les foret<br>ai vues! (1988)

de liquide de refroidissement ainsi qu'avec outillage et roue de secours mais sans conducteur ni passagers.

Maintenant que vous savez tout sur F2, F3 et G1, vous êtes capable de calculer la charge utile de votre véhicule ou de votre remorque voiture et le poids tractable par votre véhicule :

Calcul de la charge utile, qui correspond à ce qui est effectivement transporté par votre véhicule (passagers, marchandises) : F2 − G1 (soit PTAC - PV) Calcul du poids tractable par votre véhicule : F3 − F2 (soit PTRA - PTAC)

#### 3.4 Dimensions

Le coffre a un volume de  $675$  à  $3$  000 litres suivant la disposition des sièges.

En cas de besoin, je peux atteler ma remorque dont voici quelques caractéristiques :

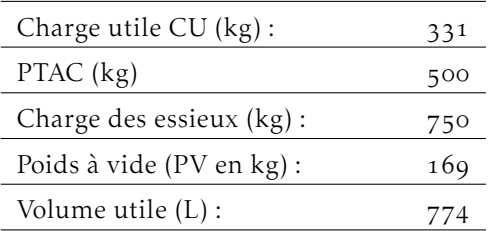

Vais-je pouvoir acheter deux stères de bois et les ramener en un seul voyage comme imposé ? Dans quelles conditions ?

à faire

# foret

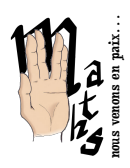

## . Taille de mon laurier

La croix de bûcheron.

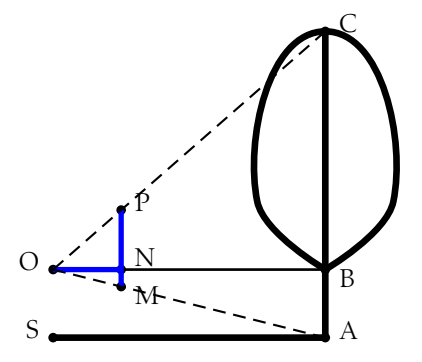

ON = PM et (bien évidemment) (OB)*/ /*(SA) et (MP)*/ /*(AC) ; montrer qu'alors SA = AC ; ce qui permet de mesurer la hauteur de l'arbre !

## . Foret

26/12/2015 : Incendies en Ariège : 500 hectares partis en fumée, du jamais vu en décembre !

[http://www.francetvinfo.fr/ france/incendies-en-ariege-la-secheresse-compliq](http://www.francetvinfo.fr/france/incendies-en-ariege-la-secheresse-complique-la-tache-des-pompiers_1240251.html)ue-la-t 1240251.html

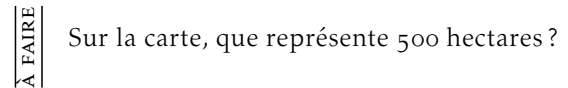

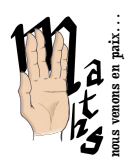

<span id="page-6-0"></span>Je les **foret** 

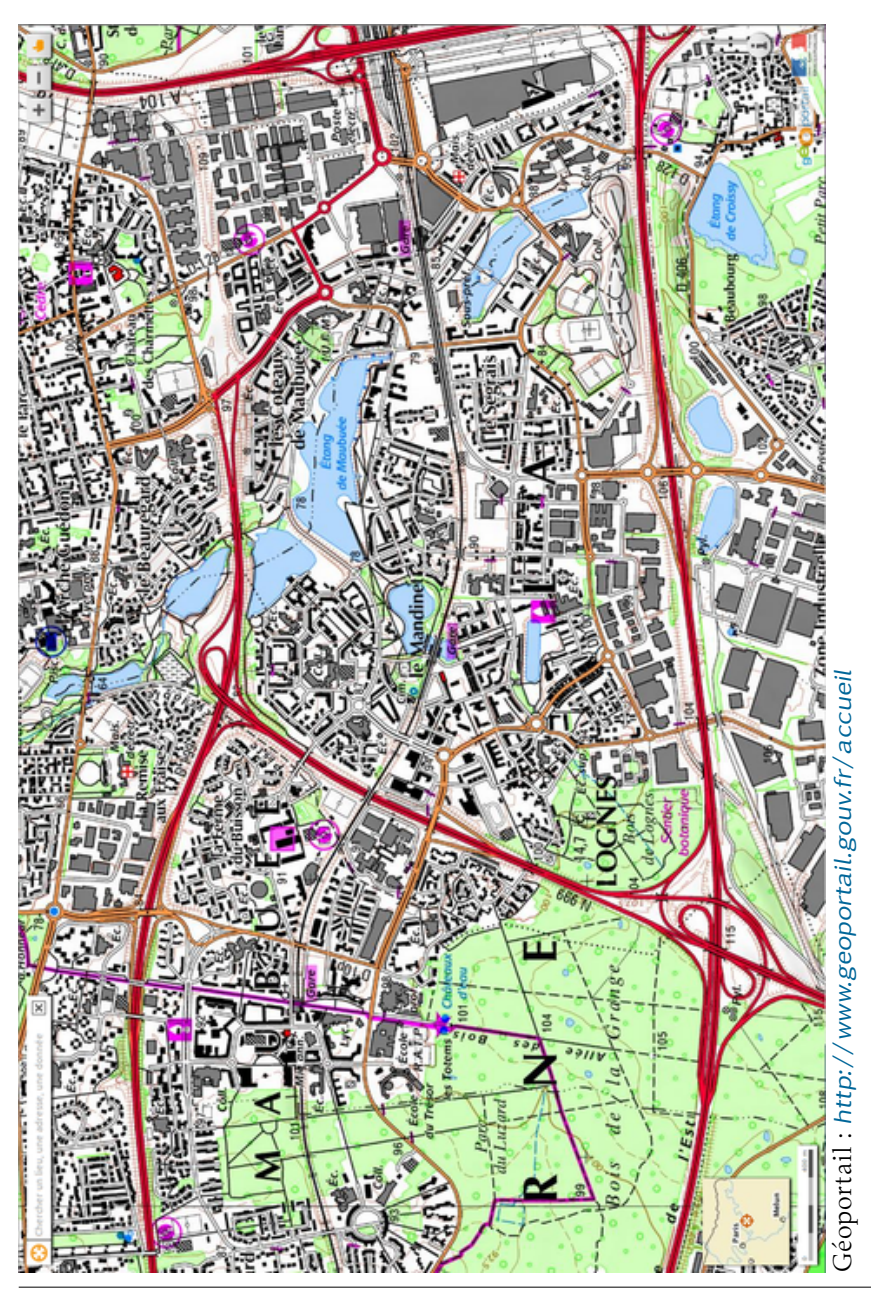